# Package 'rflexscan'

March 1, 2023

<span id="page-0-0"></span>Type Package Title The Flexible Spatial Scan Statistic Version 1.1.0 Date 2023-03-01 Author Takahiro Otani, Kunihiko Takahashi Maintainer Takahiro Otani <otani@med.nagoya-cu.ac.jp> Description Functions for the detection of spatial clusters using the flexible spatial scan statistic developed by Tango and Takahashi (2005) [<doi:10.1186/1476-072X-4-11>](https://doi.org/10.1186/1476-072X-4-11). This package implements a wrapper for the C routine used in the FleXScan 3.1.2 <<https://sites.google.com/site/flexscansoftware/home>> developed by Takahashi, Yokoyama, and Tango. For details, see Otani et al. (2021) [<doi:10.18637/jss.v099.i13>](https://doi.org/10.18637/jss.v099.i13). URL <https://tkhrotn.github.io/rflexscan/> License GPL-3 **Depends**  $R (= 3.1.0)$ Imports Rcpp, igraph, sf, grDevices LinkingTo Rcpp Suggests knitr, rmarkdown, spdep, spData RoxygenNote 7.2.3 Encoding UTF-8 NeedsCompilation yes Repository CRAN

## R topics documented:

Date/Publication 2023-03-01 08:52:30 UTC

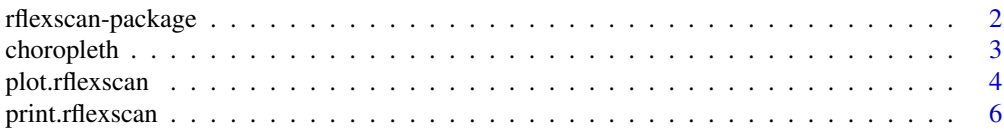

#### <span id="page-1-0"></span>2 rflexscan-package

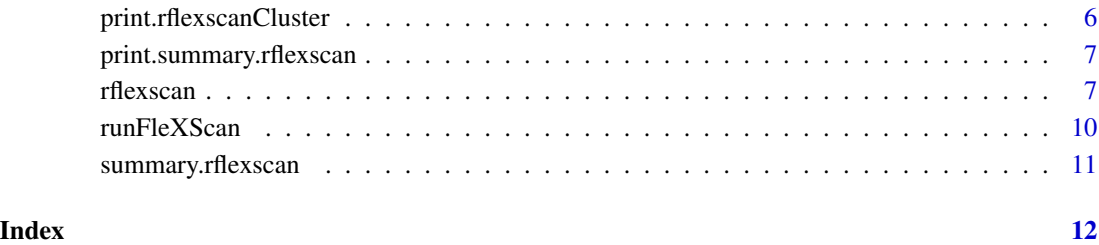

rflexscan-package *Analyze spatial count data using the flexible spatial scan statistic*

#### Description

The rflexscan package provides functions and classes to analyze spatial count data using the flexible spatial scan statistic developed by Tango and Takahashi (2005). This package designed for any of the following interrelated purposes:

- 1. To evaluate reported spatial disease clusters, to see if they are statistically significant.
- 2. To test whether a disease is randomly distributed over space.
- 3. To perform geographical surveillance of disease, to detect areas of significantly high rates.

This package implements a wrapper for the C routine used in the FleXScan 3.1.2 developed by Takahashi, Yokoyama, and Tango.

#### References

- Otani T. and Takahashi K. (2021). Flexible scan statistics for detecting spatial disease clusters: The rflexscan R package, Journal of Statistical Software 99:13.
- Tango T. and Takahashi K. (2005). A flexibly shaped spatial scan statistic for detecting clusters, International Journal of Health Geographics 4:11.
- Takahashi K, Yokoyama T and Tango T. (2010). FleXScan v3.1: Software for the Flexible Scan Statistic. National Institute of Public Health, Japan, [https://sites.google.com/](https://sites.google.com/site/flexscansoftware/home) [site/flexscansoftware/home](https://sites.google.com/site/flexscansoftware/home).

#### See Also

[rflexscan](#page-6-1)

<span id="page-2-1"></span><span id="page-2-0"></span>

#### Description

Display choropleth map of detected clusters.

#### Usage

```
choropleth(
  polygons,
  fls,
  col = palette(),
  region_color = "#F0F0F0",
  rank = 1:length(fls$cluster),
  pval = 1,
  ...
\overline{\phantom{a}}
```
#### Arguments

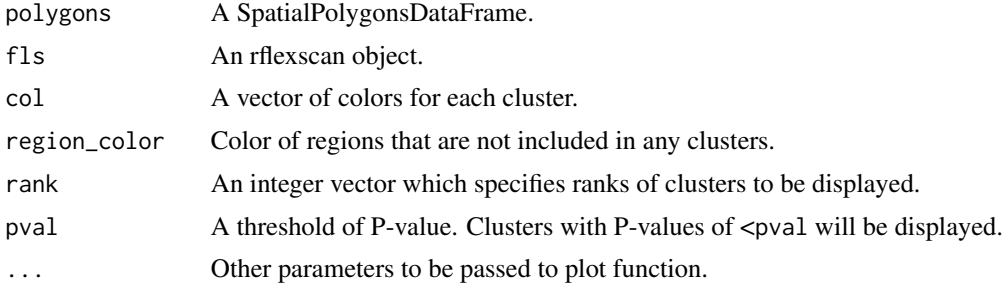

#### Details

Clusters are colored using the current palette. Please use [palette](#page-0-0) function to specify colors of each cluster. Note that clusters with ranks larger than the number of colors in the palette are not highlighted.

#### See Also

[rflexscan](#page-6-1)

#### Examples

```
# load sample data (North Carolina SIDS data)
library(sf)
library(spdep)
data("nc.sids")
```

```
sids.shp <- read_sf(system.file("shapes/sids.shp", package="spData")[1])
# calculate the expected numbers of cases
expected <- nc.sids$BIR74 * sum(nc.sids$SID74) / sum(nc.sids$BIR74)
# run FleXScan
fls \leq rflexscan(x = nc.sids$x, y = nc.sids$y,
                 observed = nc.sids$SID74,
                 expected = expected,
                 name = rownames(nc.sids),
                 clustersize = 10,
                 nb = nccR85.nb# display all clusters
choropleth(sids.shp, fls)
# display clusters with rank 1, 2 and 3
choropleth(sids.shp, fls, rank = c(1, 2, 3))
# display clusters of P-value <= 0.05
choropleth(sids.shp, fls, pval = 0.05)
```
<span id="page-3-1"></span>plot.rflexscan *Graph plotting of flexscan results*

#### Description

Display detected clusters by a graph representation.

#### Usage

```
## S3 method for class 'rflexscan'
plot(
 x,
 rank = 1:length(x$cluster),
 pval = 1,
 vertexsize = max(x$input$coordinates[, 1]) - min(x$input$coordinates[, 1]),
 xlab = colnames(x$input$coordinates)[1],
 ylab = colnames(x$input$coordinates)[2],
 xlim = c(min(x$input$coordinates[, 1]), max(x$input$coordinates[, 1])),
 ylim = c(min(x$input$coordinates[, 2]), max(x$input$coordinates[, 2])),
 col = palette(),frame_color = "gray40",
 vertex_color = "white",
  ...
)
```
#### <span id="page-4-0"></span>plot.rflexscan 5

#### Arguments

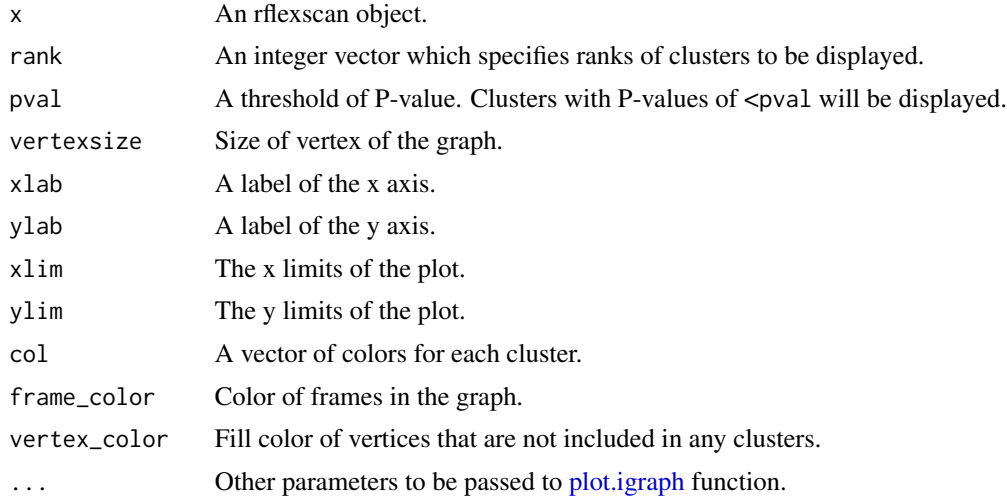

#### Details

Clusters are colored using the current palette. Please use [palette](#page-0-0) function to specify colors of each cluster. Note that clusters with ranks larger than the number of colors in the palette are not highlighted.

#### See Also

[rflexscan](#page-6-1)

#### Examples

```
# load sample data (North Carolina SIDS data)
library(spdep)
data("nc.sids")
# calculate the expected numbers of cases
expected <- nc.sids$BIR74 * sum(nc.sids$SID74) / sum(nc.sids$BIR74)
# run FleXScan
fls \leq rflexscan(x = nc.sids$x, y = nc.sids$y,
                 observed = nc.sids$SID74,
                 expected = expected,
                 name = rownames(nc.sids),
                 clustersize = 10,
                 nb = nccR85.nb# display all clusters
plot(fls)
# display clusters with rank 1, 2 and 3
plot(fls, rank = c(1, 2, 3))
```

```
# display clusters of P-value <= 0.05
plot(fls, pval = 0.05)
```
print.rflexscan *Print rflexscan object*

#### Description

Print method for the rflexscan object.

#### Usage

## S3 method for class 'rflexscan'  $print(x, \ldots)$ 

#### Arguments

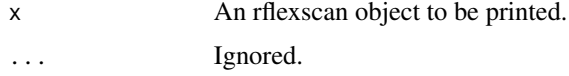

#### See Also

[rflexscan](#page-6-1)

print.rflexscanCluster

*Print rflexscanCluster object*

#### Description

Print method for the rflexscanCluster object.

#### Usage

```
## S3 method for class 'rflexscanCluster'
print(x, \ldots)
```
#### Arguments

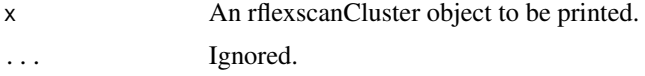

<span id="page-5-0"></span>

<span id="page-6-0"></span>print.summary.rflexscan

*Print summary of flexscan results*

#### Description

Print summary of flexscan results to the terminal.

#### Usage

```
## S3 method for class 'summary.rflexscan'
print(x, \ldots)
```
#### Arguments

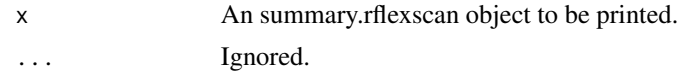

#### See Also

[rflexscan,](#page-6-1) [summary.rflexscan](#page-10-1)

<span id="page-6-1"></span>rflexscan *Detect spatial disease clusters using the flexible/circular scan statistic*

#### Description

This function analyzes spatial count data using the flexible spatial scan statistic developed by Tango and Takahashi (2005) or Kulldorff's circular spatial scan statistic (1997), and detect spatial disease clusters.

#### Usage

```
rflexscan(
  x,
 y,
  lat,
  lon,
  name,
  observed,
  expected,
 population,
 nb,
  clustersize = 15,
  radius = 6370,
```

```
stattype = "ORIGINAL",
 scanmethod = "FLEXIBLE",
 ralpha = 0.2,
 simcount = 999,rantype = "MULTINOMIAL",
 comments = ",
 verbose = FALSE,
 secondary = NULL,
 clustertype = "HOT"
)
```
#### Arguments

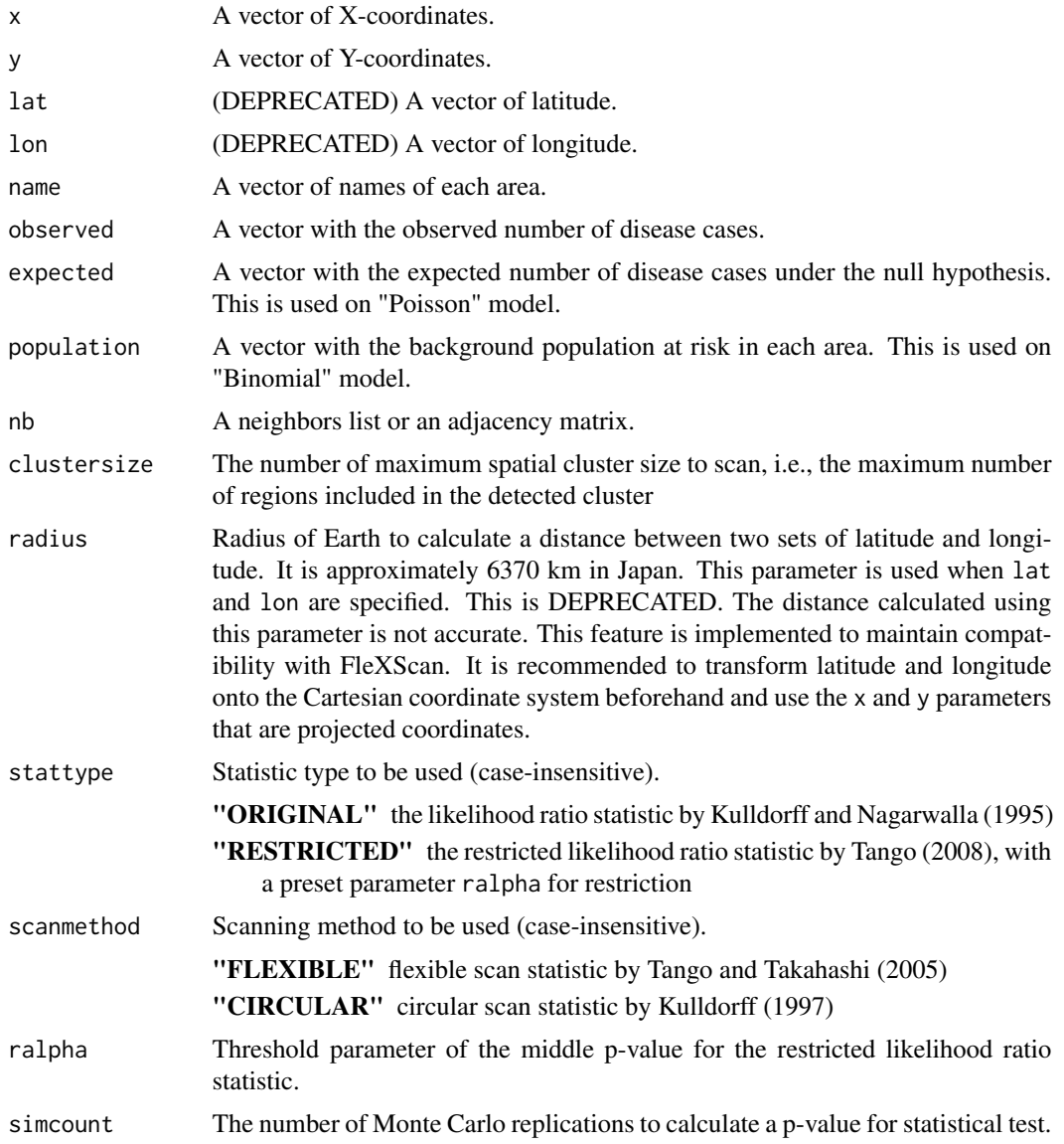

#### <span id="page-8-0"></span>rflexscan 99

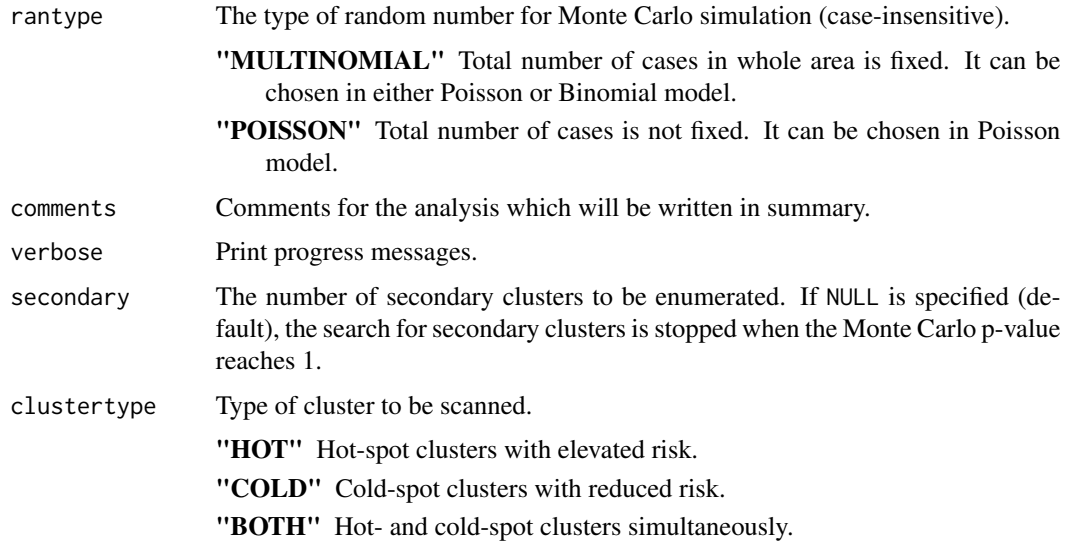

#### Details

Centroid coordinates for each region should be specified EITHER by Cartesian coordinates using arguments x and y or by latitudes and longitudes using arguments lat and lon. Note that lat and lon are DEPRECATED due to accuracy issues. This feature is implemented to maintain compatibility with FleXScan software. We recommend to transform latitude and longitude onto the Cartesian coordinate system beforehand (using spTransform function in sp package, for example) and use the x and y parameters that are projected coordinates.

#### Value

An rflexscan object which contains analysis results and specified parameters.

#### References

Otani T. and Takahashi K. (2021). Flexible scan statistics for detecting spatial disease clusters: The rflexscan R package, Journal of Statistical Software 99:13.

Tango T. and Takahashi K. (2005). A flexibly shaped spatial scan statistic for detecting clusters, International Journal of Health Geographics 4:11.

Kulldorff M. and Nagarwalla N. (1995). Spatial disease clusters: Detection and Inference. Statistics in Medicine 14:799-810.

Kulldorff M. (1997). A spatial scan statistic. Communications in Statistics: Theory and Methods, 26:1481-1496.

Tango T. (2008). A spatial scan statistic with a restricted likelihood ratio. Japanese Journal of Biometrics 29(2):75-95.

#### See Also

[summary.rflexscan,](#page-10-1) [plot.rflexscan,](#page-3-1) [choropleth](#page-2-1)

#### Examples

```
# load sample data (North Carolina SIDS data)
library(spdep)
data("nc.sids")
# calculate the expected numbers of cases
expected <- nc.sids$BIR74 * sum(nc.sids$SID74) / sum(nc.sids$BIR74)
# run FleXScan
fls \leq rflexscan(x = nc.sids$x, y = nc.sids$y,
                 observed = nc.sids$SID74,
                 expected = expected,
                 name = rownames(nc.sids),
                 clustersize = 10,
                 nb = nccR85.nb# print rflexscan object
print(fls)
# print properties of the most likely cluster
print(fls$cluster[[1]])
# print summary to the terminal
summary(fls)
# plot graph
plot(fls, col = palette())
labs <- 1:length(fls$cluster)
legend("bottomleft", legend = labs, col = palette(), lty = 1)
```
runFleXScan *Run main routine of FleXScan.*

#### Description

Run main routine of FleXScan.

#### Usage

```
runFleXScan(setting, case_mat, coord_mat, adj_mat)
```
#### Arguments

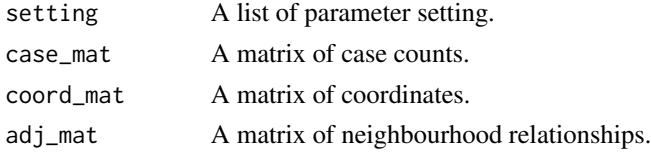

<span id="page-9-0"></span>

#### <span id="page-10-1"></span><span id="page-10-0"></span>Description

Summary method for rflexscan objects.

#### Usage

```
## S3 method for class 'rflexscan'
summary(object, ...)
```
### Arguments

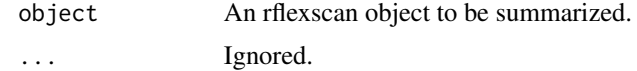

#### See Also

[rflexscan](#page-6-1)

# <span id="page-11-0"></span>Index

choropleth, [3,](#page-2-0) *[9](#page-8-0)*

palette, *[3](#page-2-0)*, *[5](#page-4-0)* plot.igraph, *[5](#page-4-0)* plot.rflexscan, [4,](#page-3-0) *[9](#page-8-0)* print.rflexscan, [6](#page-5-0) print.rflexscanCluster, [6](#page-5-0) print.summary.rflexscan, [7](#page-6-0)

rflexscan, *[2,](#page-1-0) [3](#page-2-0)*, *[5](#page-4-0)[–7](#page-6-0)*, [7,](#page-6-0) *[11](#page-10-0)* rflexscan-package, [2](#page-1-0) runFleXScan, [10](#page-9-0)

summary.rflexscan, *[7](#page-6-0)*, *[9](#page-8-0)*, [11](#page-10-0)